# **Comparaisons de 2 échantillons**

## **Comparaisons de 2 échantillons indépendants**

## **Le test t pour échantillons indépendants (student t test)**

#### **Objectif du test**

Tester la différence entre les moyennes de deux échantillons indépendants (les deux échantillons sont composés d'éléments non appariés).

#### **Principe**

Soit deux échantillons avec  $n_1$  et  $n_2$  éléments respectivement. Nous voulons savoir si la différence entre  $\overline{x}_1$  et  $\overline{x}_2$  eflète une différence significative des moyennes des populations statistiques dont sont extraits les échantillons, ou si l'écart observé n'est dû qu'aux fluctuations naturelles de l'échantillonnage.

Nous calculerons **une statistique t de Student** à partir des données et nous déterminerons la probabilité de cette valeur à l'aide de la distribution de Student à υ **<sup>=</sup>n<sup>1</sup> <sup>+</sup>n<sup>2</sup> – 2 degrés de liberté.**

Cette distribution nous permettra de savoir si la probabilité de rencontrer notre valeur de t sous H<sub>0</sub> est plus grande ou plus petite que notre seuil  $\alpha$ . Nous prendrons alors la décision de ne pas rejeter ou de rejeter  $H_0$ .

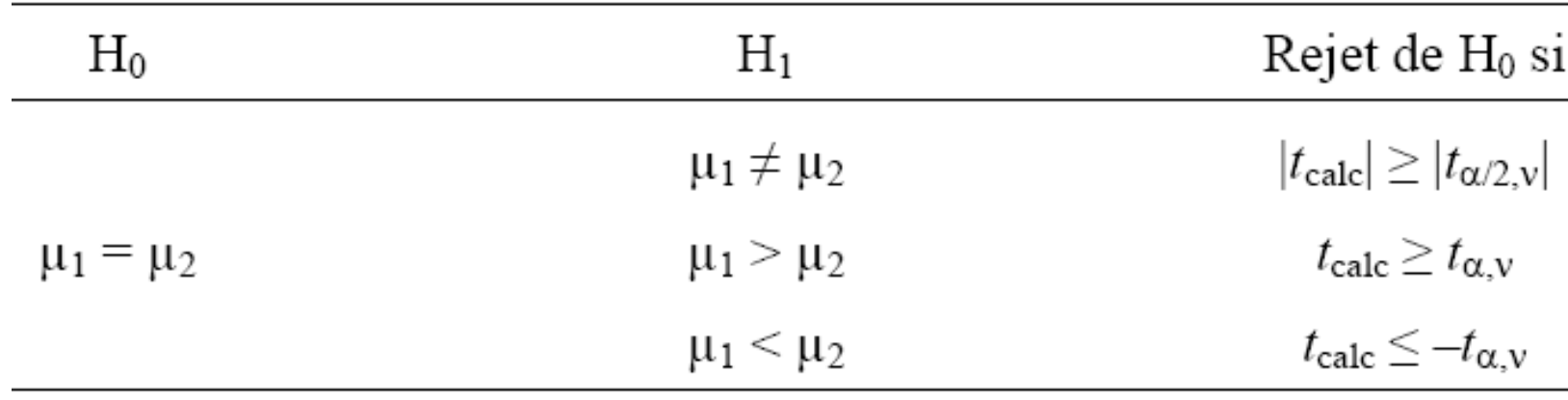

#### **Règles de décision**

#### **Robert va à la chasse au Papilio glaucus**

Longueur des ailes antérieures droites (mm) des mâles de *Papilio glaucus* échantillonnés en Alaska et en Illinois une certaine année.

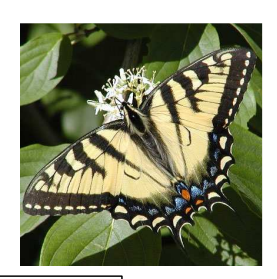

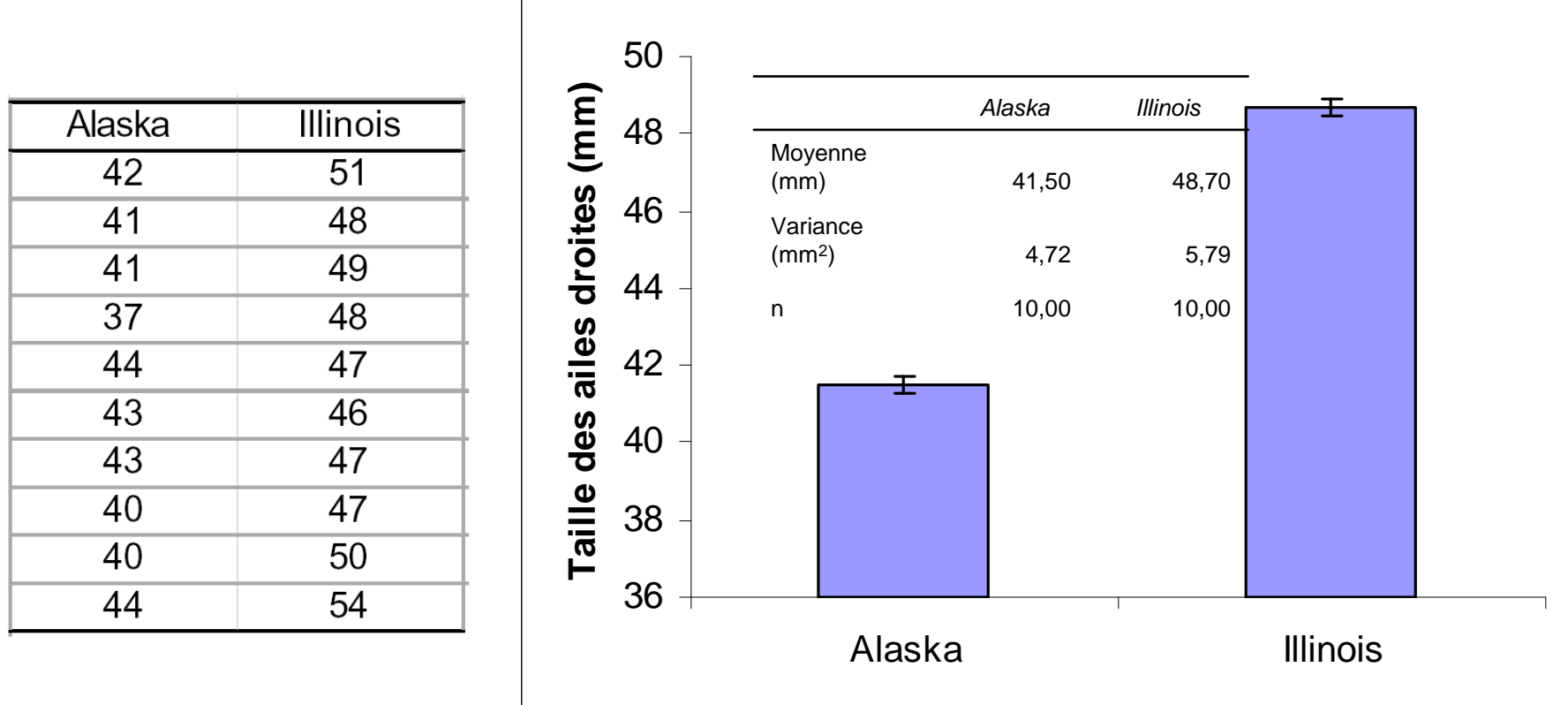

## **Étape 1: Question biologique**

Y a-t-il une différence au niveau de la longueur des ailes des mâles de Papilio glaucus en Alaska et en Illinois ? (Le climat de l'Alaska empêche-t-il les papillons de s'y développer autant ?)

**Étape 2: Déclaration des hypothèses**

H<sub>o</sub>: Il n'y a pas de différence entre la longueur moyenne des ailes des mâles de *Papilio* glaucus d'Alaska et d'Illinois

 $\mu$ <sub>Alaska</sub> =  $\mu$ <sub>Illinois</sub>

 $H_1$ : La longueur moyenne des ailes des mâles de *Papilio glaucus* d'Alaska est plus **petite** que celle des mâles d'Illinois (hypothèse unilatérale).

 $\mu_\text{Alaska} < \mu_\text{Illinois}$ 

## **Étape 3: Choix du test**

Comme **n1 ou n<sup>2</sup> est plus petit que 30**, le test statistique utilisé est un test de t de Student où:

$$
t_{calc} = \frac{\bar{x}_A - \bar{x}_I}{s_{pd} \sqrt{\left(\frac{1}{n_A} + \frac{1}{n_I}\right)}}
$$
 où 
$$
s_{pd} = \sqrt{\frac{(n_A - 1)s_A^2 + (n_I - 1)s_I^2}{n_A + n_I - 2}}
$$

Si n1 **et** n2 ≥ 30, on utilise le test Z

#### **Étape 4: Conditions d'application**

Indépendance des observations.Normalité des distributions de données des échantillons.**Équivariance (ou homoscédasticité) des échantillons….????**

#### **Pour vérifier l'homoscédasticté, le mini-test de F**

H<sub>0</sub>: les variances des deux échantillons sont égales : σ<sup>2</sup><sub>1</sub> = σ<sup>2</sup><sub>2</sub> H<sub>1</sub>: Les variances des deux échantillons sont différentes : σ $^2$ <sub>1</sub> ≠ σ $^2$ <sub>2</sub>

Si les échantillons sont tirés de populations normales (conditions de normalité), le rapport de leurs variances  $s^2/s^2$  suivra une distribution de  $\overline{F}$  à  $v1 = n_1 - 1$  et υ**2 = n2 – <sup>1</sup>** degrés de liberté.

On rejettera H<sub>0</sub> au seuil  $\alpha = 0.05$  si  $F_{\text{calc}} \ge F_{(\alpha/2)}$   $_{\text{V1 V2}}$ 

Attention!!! Il faut **toujours** mettre la **variance la plus grande** au **NUMÉRATEUR**!

$$
\text{MINI-TEST de F!}
$$
\n
$$
\text{H}_0: \sigma^2_1 = \sigma^2_2 \qquad \text{H}_1: \sigma^2_1 \neq \sigma^2_2
$$
\n
$$
F_{\text{calc}} = s^2 \text{I/s}^2 \text{A} = 5,79 / 4,72 = 1,227
$$
\n
$$
F_{(0,025:9,9)} = 4,03
$$
\n
$$
\text{Donc } F_{\text{calc}} < F_{(\alpha/2:\text{v1},\text{v2})} \text{ et on ne rejectte pas H}_0: \text{ i} \text{I y a équivariance}
$$

## **Étape 5: Distribution de la variable auxiliaire**

Si H<sub>0</sub> est vraie, la variable auxiliaire  $t_{\text{calc}}$  suivra une distribution de Student à υ = **nA <sup>+</sup> nI – 2 = 10 +10 – 2 = 18 degrés de liberté**.

## **Étape 6: Règle de décision**

On **rejectte H**<sub>0</sub> au seuil 
$$
\alpha
$$
 = 0,05 si  $t_{\text{calc}} \le -t_{\text{(a:v)}} = -t_{\text{(0.05:18)}} = -1,734$ 

## **Étape 7: Calcul du test**

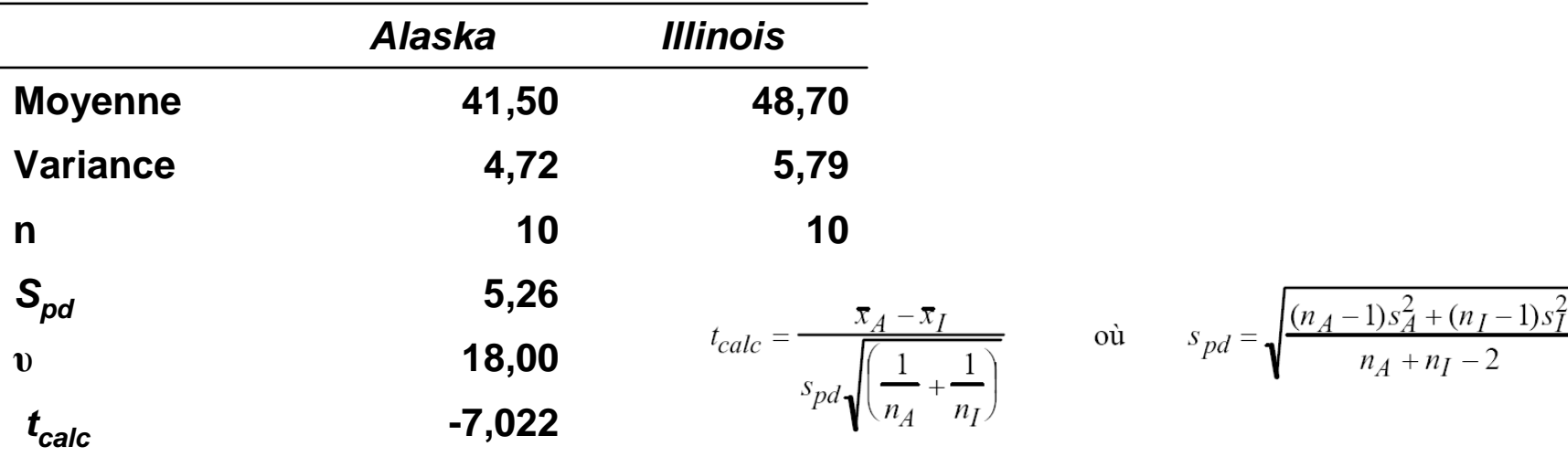

#### **Étape 8: Décision statistique**

**Puisque tcalc = –7,022 < – <sup>t</sup>(0.05:18) = –1,734, on rejette H<sup>0</sup> au seuil** <sup>α</sup> **= 0,05.**

## **Étape 9: Interprétation biologique**

Les papillons mâles ont en moyenne des longueurs **d'ailes antérieures droites plus petites en Alaska qu'en Illinois** car la saison de croissance y est plus courte ce qui défavorise leur croissance.

#### **Objectif du test U**

Tester la différence entre les moyennes de 2 échantillons indépendants

#### **Principe**

La statistique  $U$  est basée sur le classement en ordre croissant des éléments des deux échantillons.

Si  $H_0$  est vraie (il n'y a pas de différence entre les moyennes), les éléments des deux groupes devraient être uniformément mélangés dans ce classement.Ce sont donc les **rangs** des données, et non leurs valeurs précises, qui servent dans ce test.

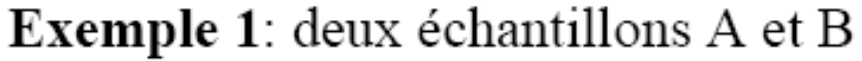

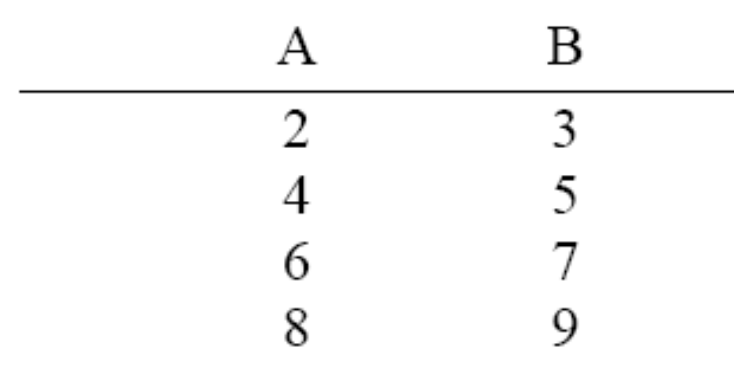

Si on classe les données en ordre croissant, ça donne:

|  |  | A B A B A B A B |  |  |
|--|--|-----------------|--|--|
|  |  | 2 3 4 5 6 7 8 9 |  |  |

On voit que les éléments de A et B sont uniformément mélangés: on ne rejetterait probablement pas  ${\sf H}^{}_0$ 

## Exemple 2: deux échantillons C et D

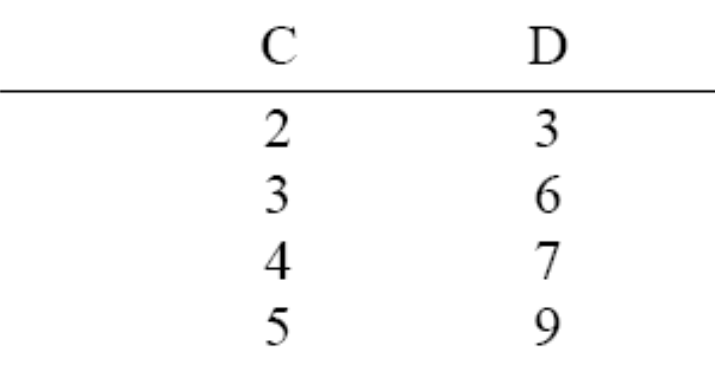

Si on classe les données en ordre croissant, ça donne:

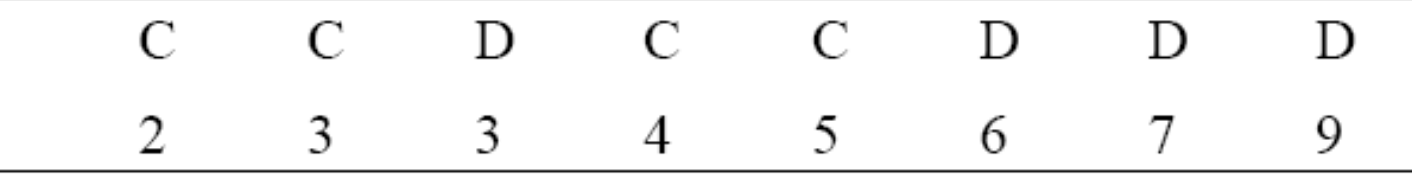

On voit que les éléments de D sont en général plus grands: on rejetterait probablement  ${\sf H}^{}_0$ 

#### **Déclaration des hypothèses du test de U**

#### **Hypothèse nulle:**

H $_{\rm 0}$ : Les rangs des données des deux groupes sont uniformément distribués.

$$
P(x_{i,1} > x_{j,2}) = 0.5
$$

Cela signifie que si  $x_{i,1}$  est un élément tiré aléatoirement de la première population et  $x_{j,2}$  est un élément tiré aléatoirement de la seconde population, il y a une chance sur deux que  $x_{i,1}$ soit plus grand que x<sub>j,2</sub>.

#### **Hypothèses contraires:**

## • **Bilatérale**

H $_{\text{1}}$ : Les rangs des données des deux groupes ne sont pas uniformément distribués.

$$
P(x_{i,1} > x_{j,2}) \neq 0,5
$$

## • **Unilatérales**

H $_{\textrm{\scriptsize{l}}}$ : Les rangs des données du premier groupe sont décalés vers les grandes valeurs.

$$
P(x_{i,1} > x_{i,2}) > 0.5
$$

ou H<sub>1</sub>: Les rangs des données du premier groupe sont décalés vers les petites valeurs.

$$
P(x_{i,1} > x_{j,2}) < 0.5
$$

## **Si 9** ≤ **max(n1, n2)**

- 1) On classe les éléments en **ordre croissant** et on leur assigne un **rang**.
- 2) Si deux éléments ont la **même valeur**, on leur assigne un **rang médian**.

3) On calcule  $\mathit{U}_{_{1}}$  et  $\mathit{U}_{_{2}}$  à l'aide des formules suivantes:

$$
U_1 = n_1 \times n_2 + \frac{n_1 \times (n_1 + 1)}{2} - R_1
$$
  

$$
U_2 = n_1 \times n_2 + \frac{n_2 \times (n_2 + 1)}{2} - R_2
$$

où **R1 et R<sup>2</sup>** représentent la **somme des rangs** de chacun des échantillons.  $U_1 + U_2 = n_1 \times n_2$ 

**Ucalc = min (U<sup>1</sup>, U2)** (test bilatéral)

## **Exemple : 2 échantillons C et D**

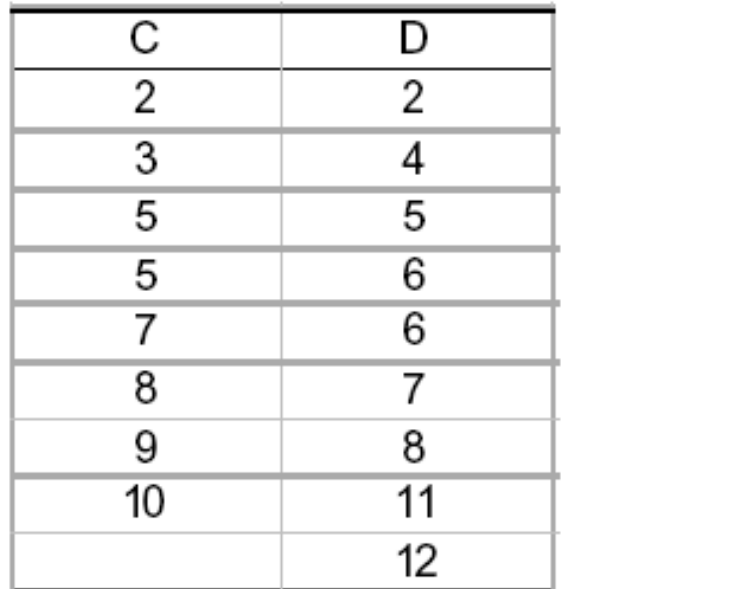

## **Calcul de U :**

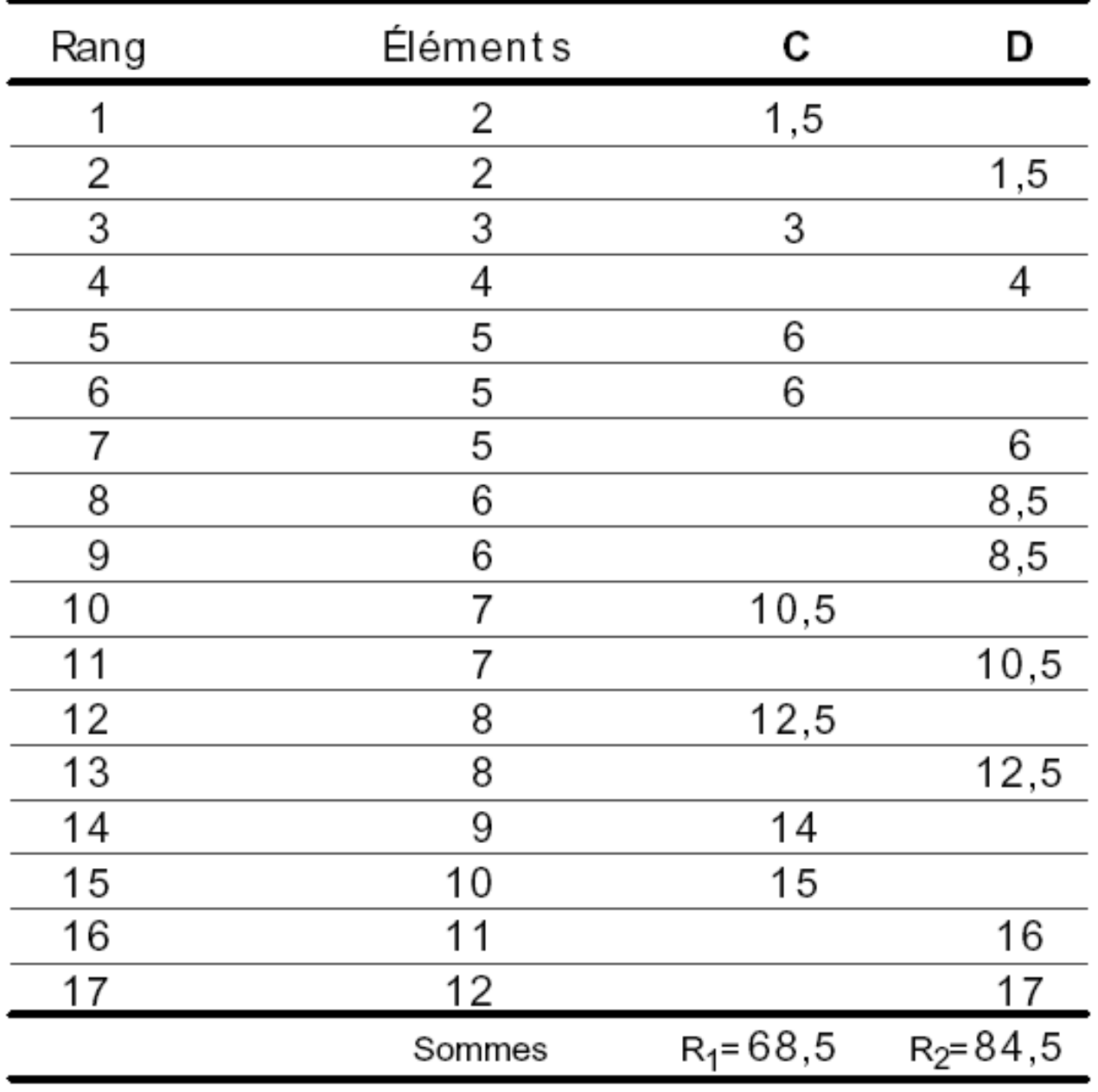

$$
U_1 = n_1 \times n_2 + \frac{n_1 \times (n_1 + 1)}{2} - R_1 = 8 \times 9 + \frac{8 \times (8 + 1)}{2} - 68, 5 = 39, 5
$$
  

$$
U_2 = n_1 \times n_2 + \frac{n_2 \times (n_2 + 1)}{2} - R_2 = 8 \times 9 + \frac{9 \times (9 + 1)}{2} - 84, 5 = 32, 5
$$

 $\textsf{Test bilateral : } U_{calc} = \textsf{min}(\textbf{\emph{U}}_1, \textbf{\emph{U}}_2)$  = 32,5

**On compare le Ucal au Uthéorique**

Si la **valeur de U calculée** à partir des données est **plus petite** que la valeur de la table, on **rejette H<sub>0</sub>**.

 $U_{calc}$  = 32,5  $n_{\rm C} = 8$  $n_{\rm D} = 9$  $\alpha$  = 0,05 bilatéral

Dans la table, la valeur de U critique pour un seuil <sup>α</sup> = 0,05 bilatéral est **U0,05,8,9 <sup>=</sup> <sup>57</sup>**

**Puisque le** *U* **calculé vaut 32,5, et 32,5 < 57 on rejette H<sub>0</sub>** 

## **Test U unilatéral**

Si le test est **unilatéral**, il faut **choisir** lequel des deux U on doit calculer **en fonction del'hypothèse contraire H1**. Le tableau suivant donne la règle de choix:

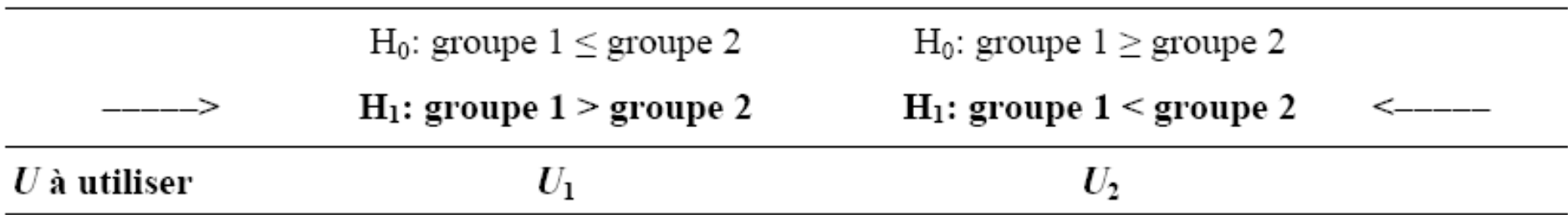

## **Si n1 ou n<sup>2</sup> > 20**

U **tend vers une loi normale** ayant pour paramètres:

$$
\mu_U = \frac{n_1 \times n_2}{2}
$$
 et  $\sigma_U = \sqrt{\frac{n_1 \times n_2 \times (n_1 + n_2 + 1)}{12}}$ 

On calcule donc la variable centrée réduite:

$$
z = \frac{U - \mu_U}{\sigma_U}
$$

**Test bilatéral** : si la valeur de **|z|** est **plus grande** que la valeur de **z critique** associée au seuil  $α/2$ , on **rejette**  $H_0$ 

**Test unilatéral** : si la valeur de **|z|** est **plus grande** que la valeur de **z critique** associée au seuil α, on **rejette** H<sub>0</sub>.

Pour α **= 0,05 (test unilatéral) – z = 1,645** Pour un seuil α**/2 = 0,025 (test bilatéral), z = 1,96.** Pour un seuil <sup>α</sup> **= 0,01, z = 2,33 (test unilatéral) et z = 2,575 (test bilatéral).**

Si plusieurs éléments occupent le même rang, une formule corrigée de  $\sigma_U$  doit être utilisée:  $\sigma_U = \sqrt{\frac{n_1 \times n_2}{n \times (n-1)}} \times \left(\frac{n^3 - n}{12} - \sum_{l=1}^{g} E_l\right)$ où  $n = n_1 + n_2$  $g$  = nombre de rangs avec données ex-aequo  $l =$  le  $l$ -ième rang avec ex-aequo  $E_l = \frac{e_l^3 - e_l}{12}$  où  $e_l$  = nombre d'observations de rang l

## **Comparaison de 2 échantillons appariés**

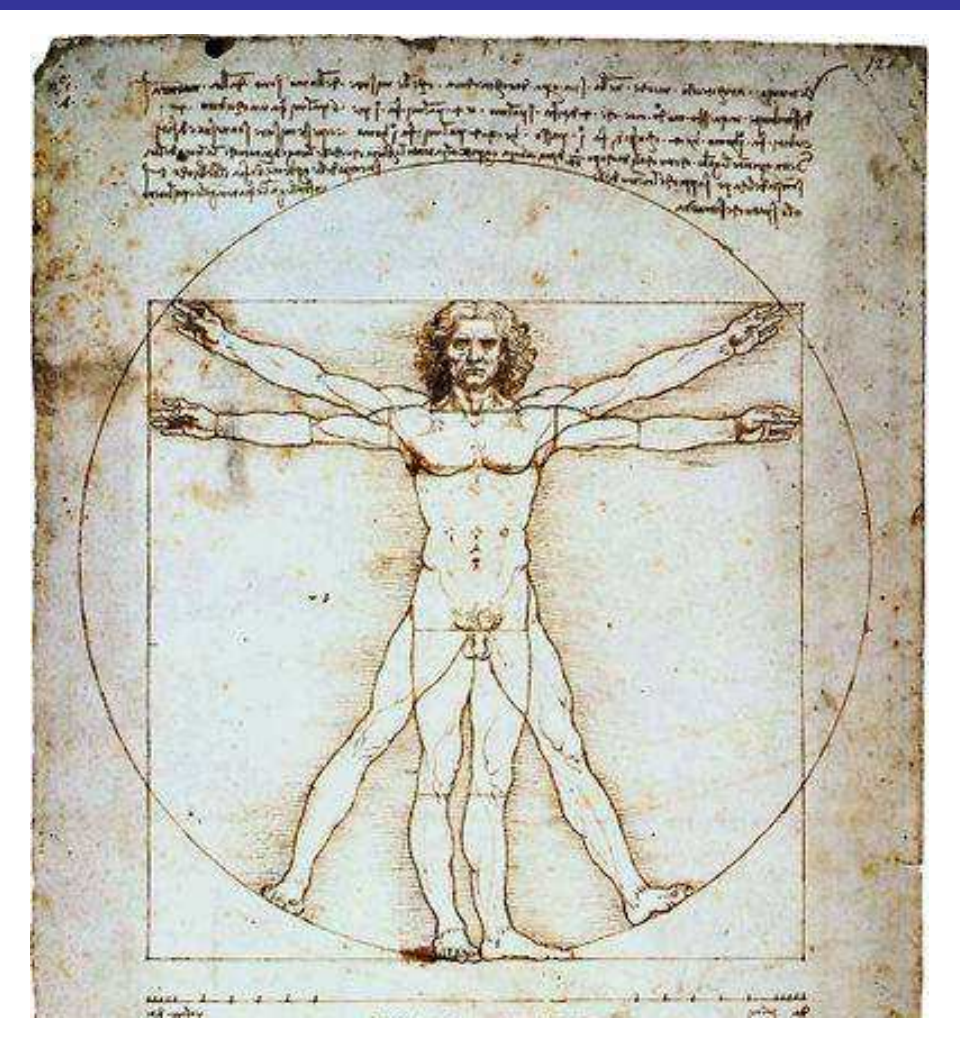

#### **Objectif**

 Tester la différence entre les moyennes de 2 échantillons appariés [i.e. les deux échantillons ont les mêmes éléments ou des éléments liés par au moins un critère

#### **Le test t pour échantillons appariés**

**Principe :** analyse des différences **d** observées pour chaque paire d'observations

Exemple. Comparaison des longueurs moyennes (mm) des humérus droit et gauche de dix squelettes de femmes. D'après Jolicoeur (1998).

Humé rus G.

**Humérus G.**

**140,44 126,71**

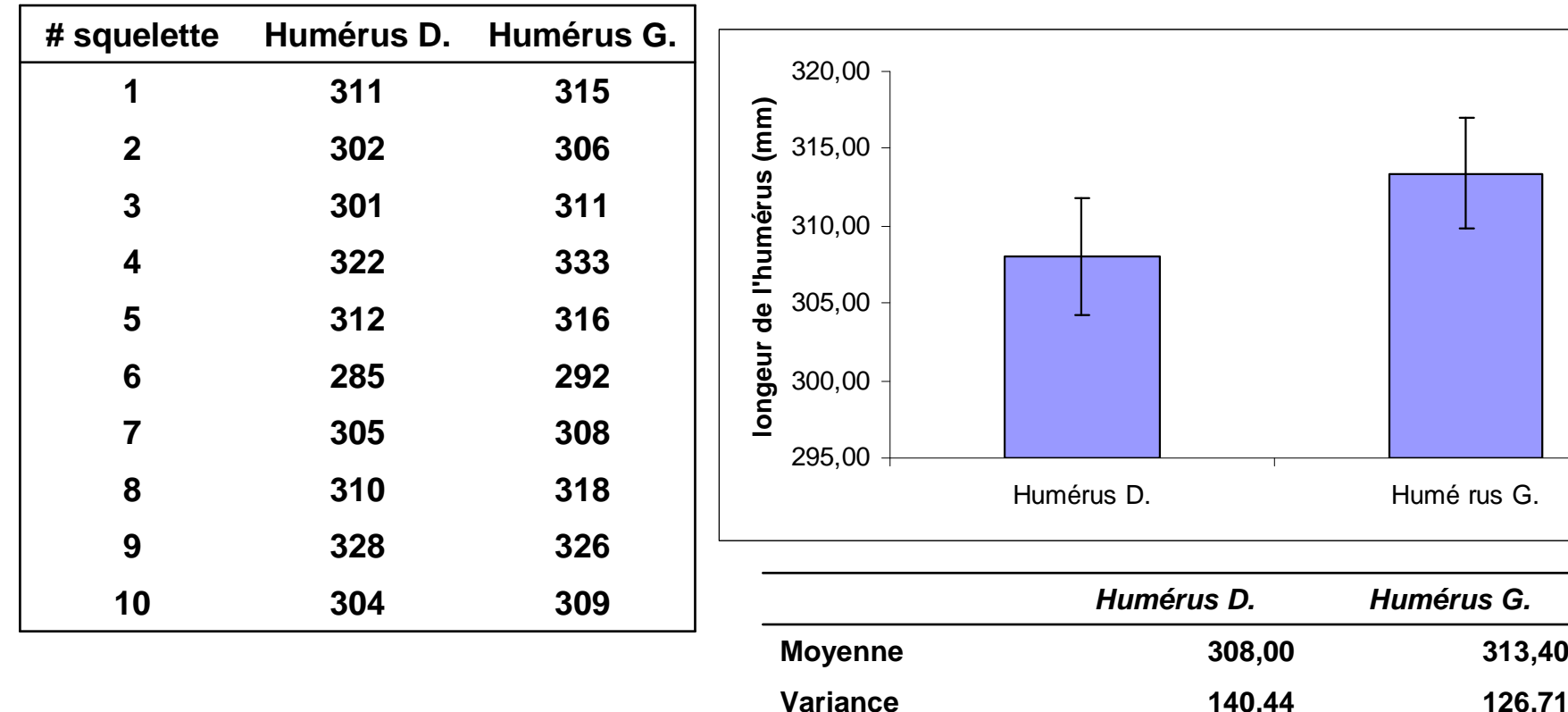

## **Étape 1. Question biologique**

Y a-t-il une différence de longueur entre l'humérus droit et l'humérus gauche chez les femmes ?

## **Étape 2. Déclaration des hypothèses**

H $_{\rm o}$ : Il n'y a pas de différence entre la longueur moyenne des humérus gauche et droit chez les femmes

µ**D <sup>=</sup>** µ**G**H<sub>1</sub>: Il y a une différence entre la longueur moyenne des humérus gauche et droit chez les femmes

$$
\mu_D\neq\mu_G
$$

## **Étape 3. Choix du test**

Le test statistique utilisé est un test de  $t$  de Student pour échantillons appariés:

$$
t_{\overline{d}} = \frac{\overline{d}}{s_{\overline{d}}}
$$
 où  $s_{\overline{d}} = \frac{s_d}{\sqrt{n}}$  et  $\overline{d} = \overline{x}_1 - \overline{x}_2$ 

## **Étape 4. Conditions d'application**

Les échantillons sont appariés.

Les différences de longueur suivent une distribution normale.

#### **Étape 5: Distribution de la variable auxiliaire**

Si H<sub>0</sub> est vraie, la variable auxiliaire  $t_{\rm d}$  suivra une distribution de Student à υ **<sup>=</sup>n – <sup>1</sup>** = 10 – 1 = 9 ddl, où **<sup>n</sup>** est le nombre de **différences** de longueur.

### **Étape 6. Règle de décision**

On rejette H $_0$  au seuil  $\alpha$  = 0,05 si  $|t_{\sf d}| \ge |t_{\sf (\alpha/2: \upsilon)}|$  où  $t_{\sf (\alpha/2: \upsilon)}$  =  $t_{\sf (0,025:9)}$  = 2,262.

## **Étape 7. Calcul du test**

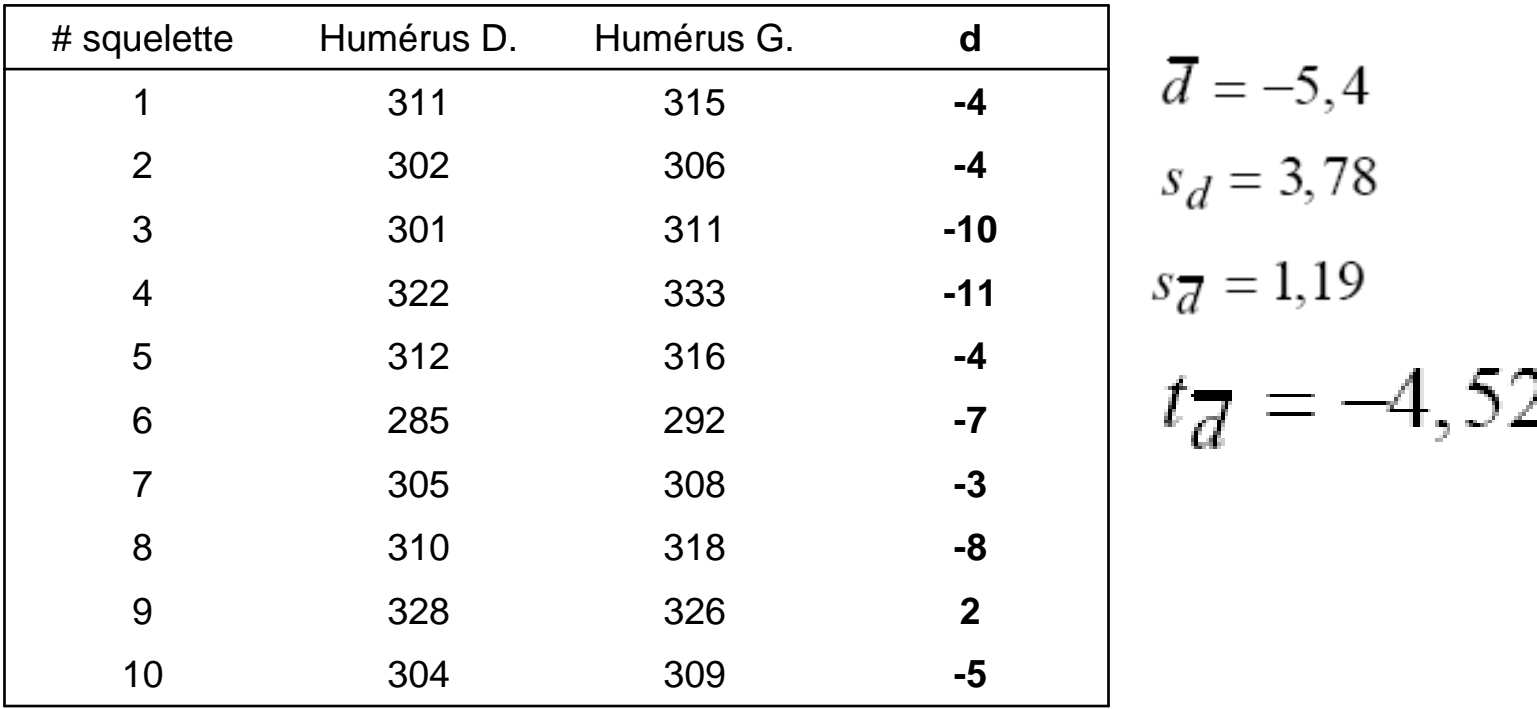

## **Étape 8. Décision statistique**

Puisque  $|{\rm t}_{\rm d}|>|{\rm t}_{({\alpha}: {\rm v})}|$ , on rejette  ${\sf H}_{\rm 0}$  au seuil α = 0,05.

## **Étape 9. Interprétation biologique**

Les femmes ont des humérus de longueurs différentes car le bras …à vous d'imaginer la conclusion☺

#### **Le test T de Wilcoxon pour échantillons appariés (Wilcoxon T test)**

#### **Si n** ≤ **60**

**Exemple :** 12 sujets sont entraînés à la réalisation d'une tâche. L'épreuve permettant de mesurer leur efficacité apporte les résultats suivant :

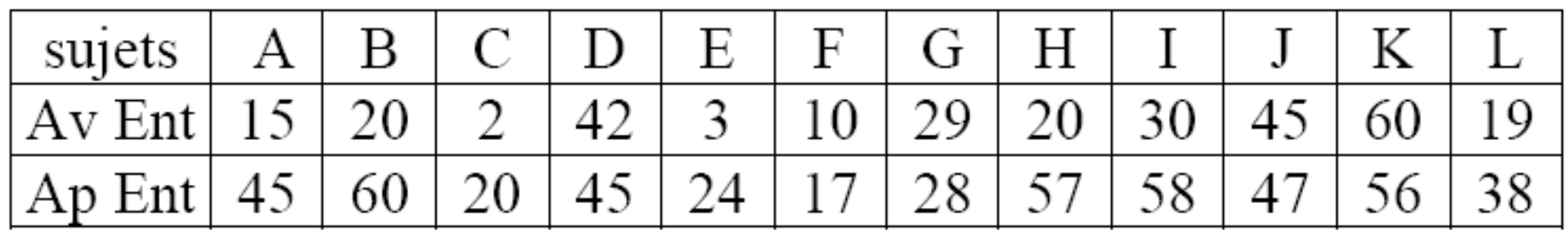

## **Étape 1. Question biologique**

Peut-on conclure à l'efficacité de l'entraînement ?

#### **Étape 2. Déclaration des hypothèses**

#### **Hypothèse nulle:**

 $H<sub>0</sub>$ : Les rangs des données des deux groupes sont uniformément distribués.

$$
P(x_{i,1} > x_{j,2}) = 0.5
$$

#### • **Bilatérale**

H $_{\text{1}}$ : Les rangs des données des deux groupes ne sont pas uniformément distribués.

$$
P(x_{i,1} > x_{j,2}) \neq 0,5
$$

## • **Unilatérales**

H $_{\textrm{\scriptsize{l}}}$ : Les rangs des données du premier groupe sont décalés vers les grandes valeurs.

$$
P(x_{i,1} > x_{j,2}) > 0,5
$$

ou H<sub>1</sub>: Les rangs des données du premier groupe sont décalés vers les petites valeurs.

$$
P(x_{i,1} > x_{j,2}) < 0.5
$$

## **Étape 3. Choix du test**

Test T de Wilcoxon. On détermine la valeur des différences (Di = après - avant)et on classe les différences dans l'ordre croissant de leur valeur absolue. On cherche s'il y a une différence entre la somme des différences des rangs > 0 **(T+)** et celles des rangs < 0 **(T-).**

## **Étape 4. Conditions d'application**

- 2 échantillons appariés

#### **Étape 5: Distribution de la variable auxiliaire**

Si H<sub>0</sub> est vraie, la variable auxiliaire  $T_{obs}$  suivra une distribution de T à υ **<sup>=</sup><sup>n</sup>**= 12 ddl, où **n** est le nombre de **différences**

#### **Étape 6: Règle de décision**

On rejette H0 au seuil <sup>α</sup> = 0,05 (bilatéral) si **Tobs**≤**<sup>T</sup>(0,05,12) <sup>=</sup> <sup>13</sup>**

#### **Étape 7: Calcul du test**

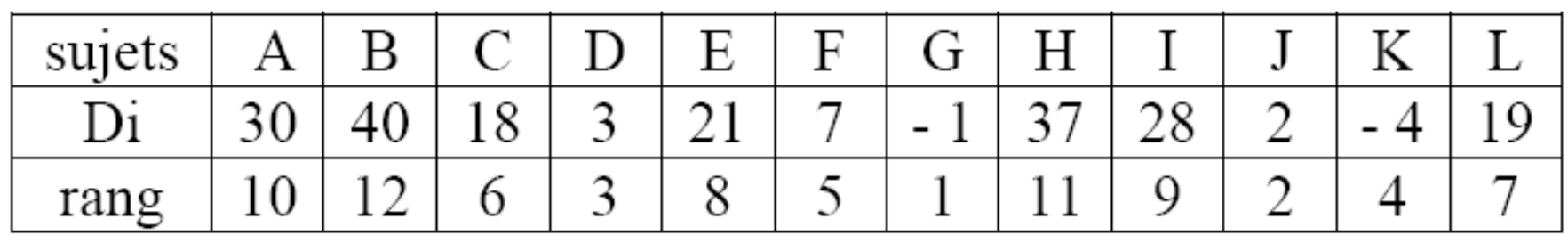

$$
T_{+} = 10 + 12 + 6 + 3 + 8 + 5 + 11 + 9 + 2 + 7 = 73
$$
  

$$
T_{-} = 1 + 4 = 5
$$

**Tobs = la plus petite valeur entre T+ et T- = T- = 5**

## **Étape 8. Décision statistique**

**Puisque Tobs <sup>&</sup>lt;T(0,05,12) on rejette H<sup>0</sup> au seuil** <sup>α</sup> **= 0,05.**

## **Étape 9. Interprétation biologique**

L'entraînement permet d'améliorer la réalisation de la tâche